# **Funktion**

**steppercontrol**

Es sind 4 Taster vorhanden, die je nach Programmierung des Mikrocontrollers den Schrittmotor in unterschiedlichen Schrittweiten und -richtungen drehen lassen. (Hier: 1 oder 10 Schritte vor bzw. zurück)

Außerdem ist ein Display zur Anzeige der aktuellen Position (oder anderer Informationen), sowie eine serielle Schnittstelle zur Computer-Fernsteuerung vorhanden.

Außerdem ist auf der Platine eine ISP-Schnittstelle vorhanden, so dass der Mikrocontroller direkt programmiert werden kann.

## **Optionen und Alternativen**

- Das Display kann beliebige Informationen anzeigen (z.B. auch solche, die vom Computer zum Gerät geschickt werden)
- Die Taster können bliebige andere Funktionen erfüllen (Veränderung der Schrittzahlen oder Drehrichtungen)

#### **Datum**

Beginn des Projekts: June 2011

#### **Status**

Prototyp läuft. Aufwand für Nachbau: Eine bestückte Platine noch vorhanden, man muss nur ein Gehäuse dazu bauen. Ansonsten: Platine und Bauteile bestellen, alles bauen.

## **Entwickler**

Andreas Hartmann (Daniel Steingrube, steingrube@iqo.uni-hannover.de)

#### **Anwender**

Ansteuerung des Gitterkompressors im Dragon-Lasersystem (Ansprechpartner Daniel Steingrube)

## **Schaltungsprinzip**

Ein Mikrocontroller (ATmega32) ist mit den IC's L297 und L298 verbunden. Der L297 gibt die Bitfolge aus, die zur Ansteuerung des Schrittmotors nötig ist, der L298 sorgt für die Erzeugung der nötigen

Ströme und Spannungen.

## **Schaltplan**

- Der [Schaltplan](https://elektroniq.iqo.uni-hannover.de/lib/exe/fetch.php?media=eigenbau:steppercontrol:steppercontrol_schematic.pdf) im PDF-Format
- Die Source des Schaltplans ist auf der [Download-Seite des Wiki](https://elektroniq.iqo.uni-hannover.de/doku.php?id=eigenbau:src:sourcen#steppercontrol) abgelegt.

#### **Layout**

- Abmessungen der Leiterplatte: 98 mm x 98 mm/\* Höhe mal Breite in mm \*/
- Versorgung: 9V
- Eingang: Sub-D9
- Ausgang: 4 Anreihklemmen für Verdrahtung zum Schrittmotor, Sub-D9
- Anzeigen: LCD (8\*1 Zeichen Dot-Matrix)
- Der [Bestückungsdruck](https://elektroniq.iqo.uni-hannover.de/lib/exe/fetch.php?media=eigenbau:steppercontrol:steppercontrol_layout.pdf) im PDF-Format
- Die [gezippten Gerberdaten](https://elektroniq.iqo.uni-hannover.de/lib/exe/fetch.php?media=eigenbau:steppercontrol:fixme.zip) für die Bestellung der Platine
- Die Source des Layouts im pcb-Format liegt auf der [Download-Seite des Wiki.](https://elektroniq.iqo.uni-hannover.de/doku.php?id=eigenbau:src:sourcen#steppercontrol)

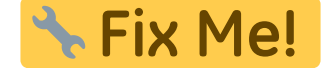

## **Gehäuse**

Hammond 1590QBK. Konstruktionszeichnung für die Löcher gibt es nicht.

## **Bilder**

## **Kalkulation**

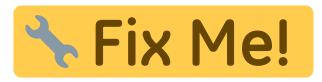

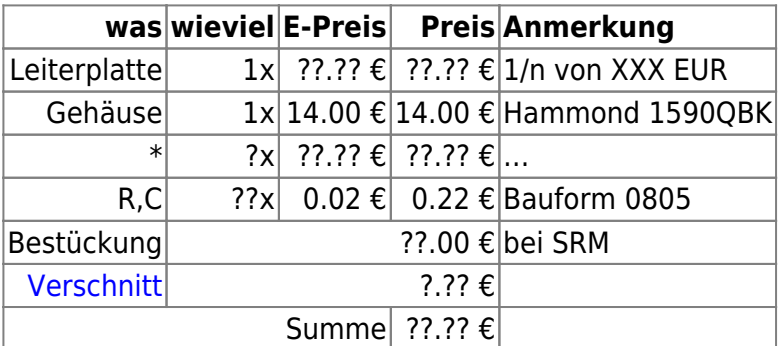

#### **Meckerliste**

https://elektroniq.iqo.uni-hannover.de/ Printed on 2024/04/27 00:07

#### Was für die nächste Version zu tun ist: (

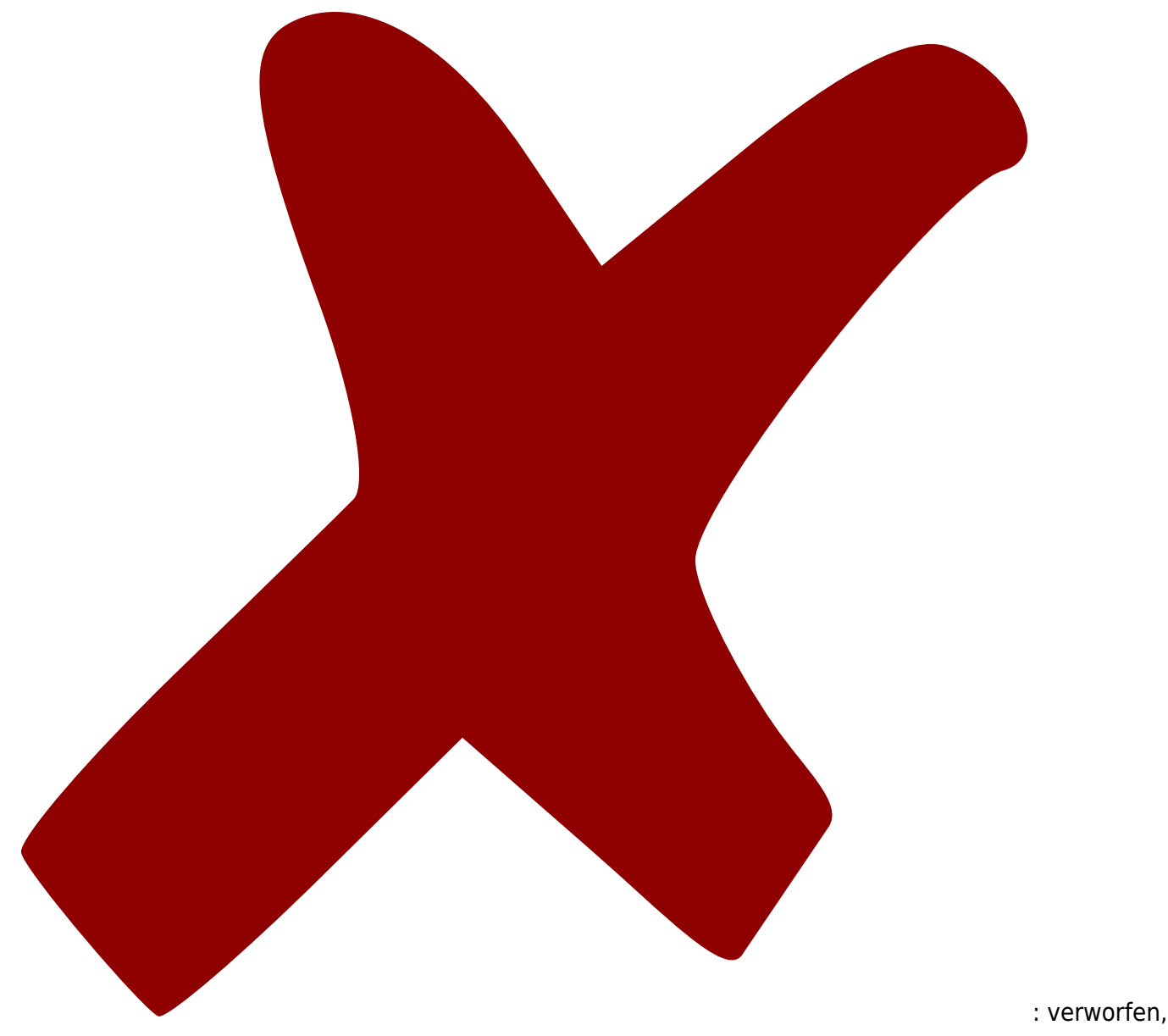

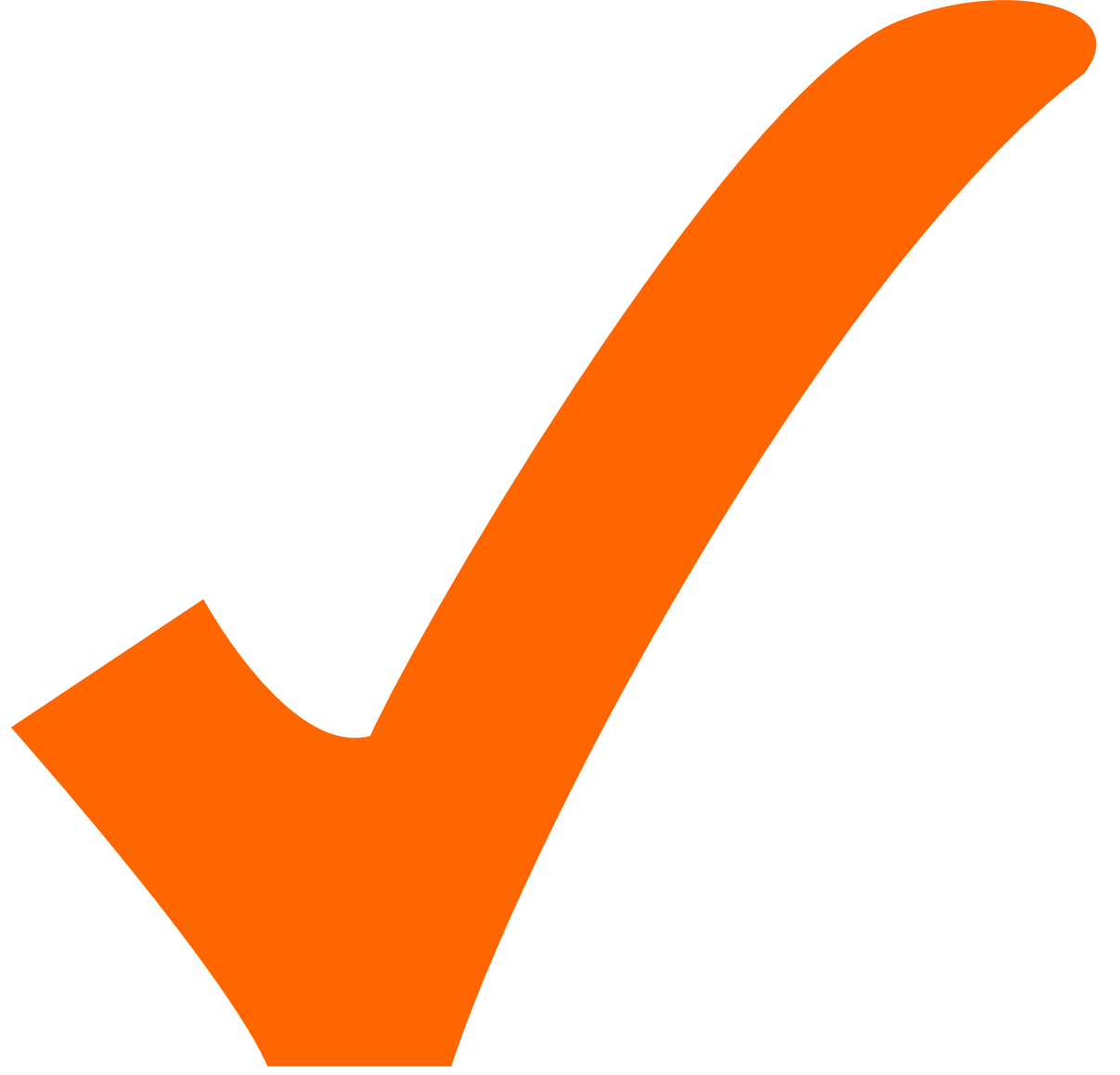

: in Arbeit,

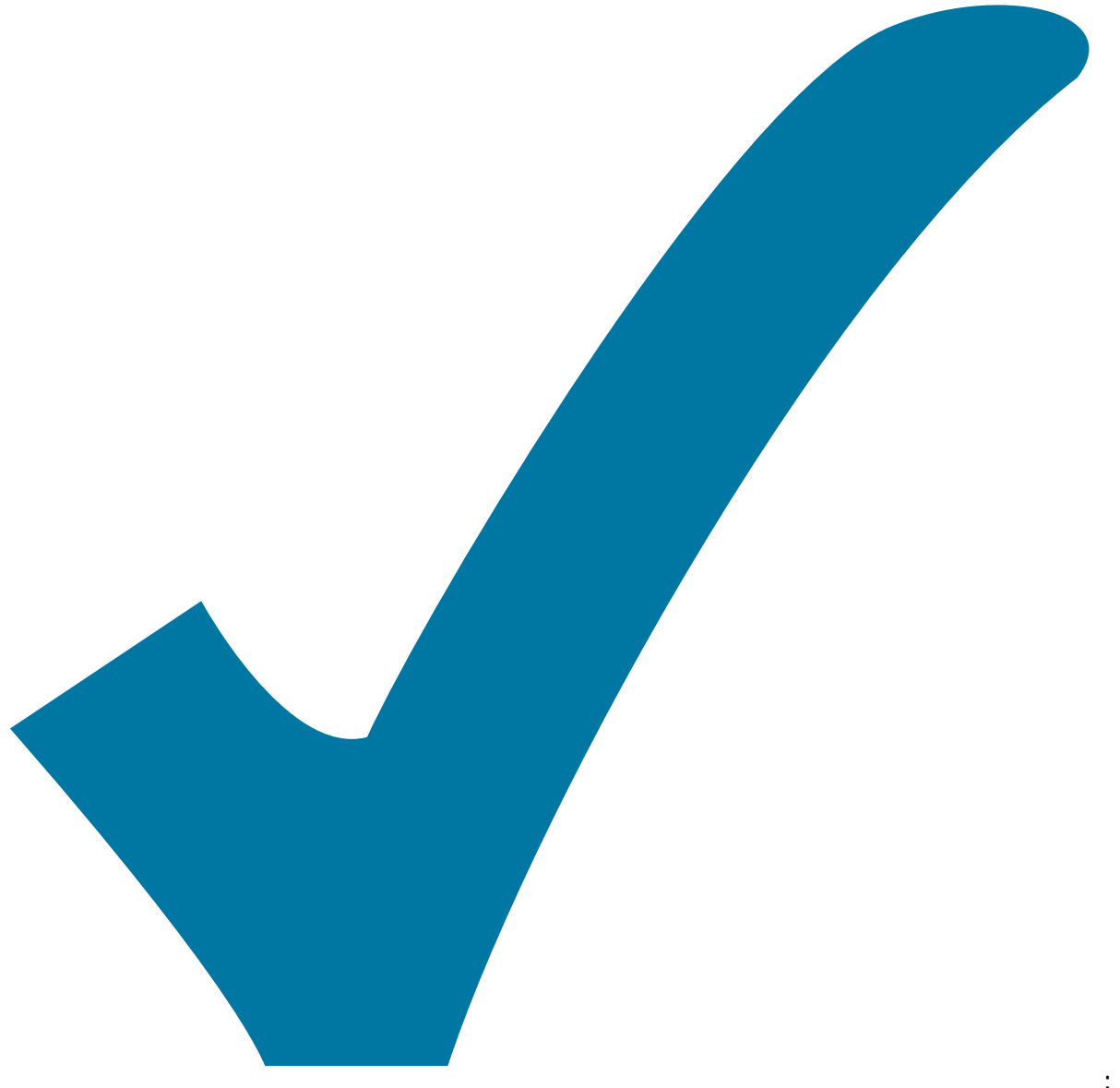

Schaltplan, aber noch nicht im Layout,

: im

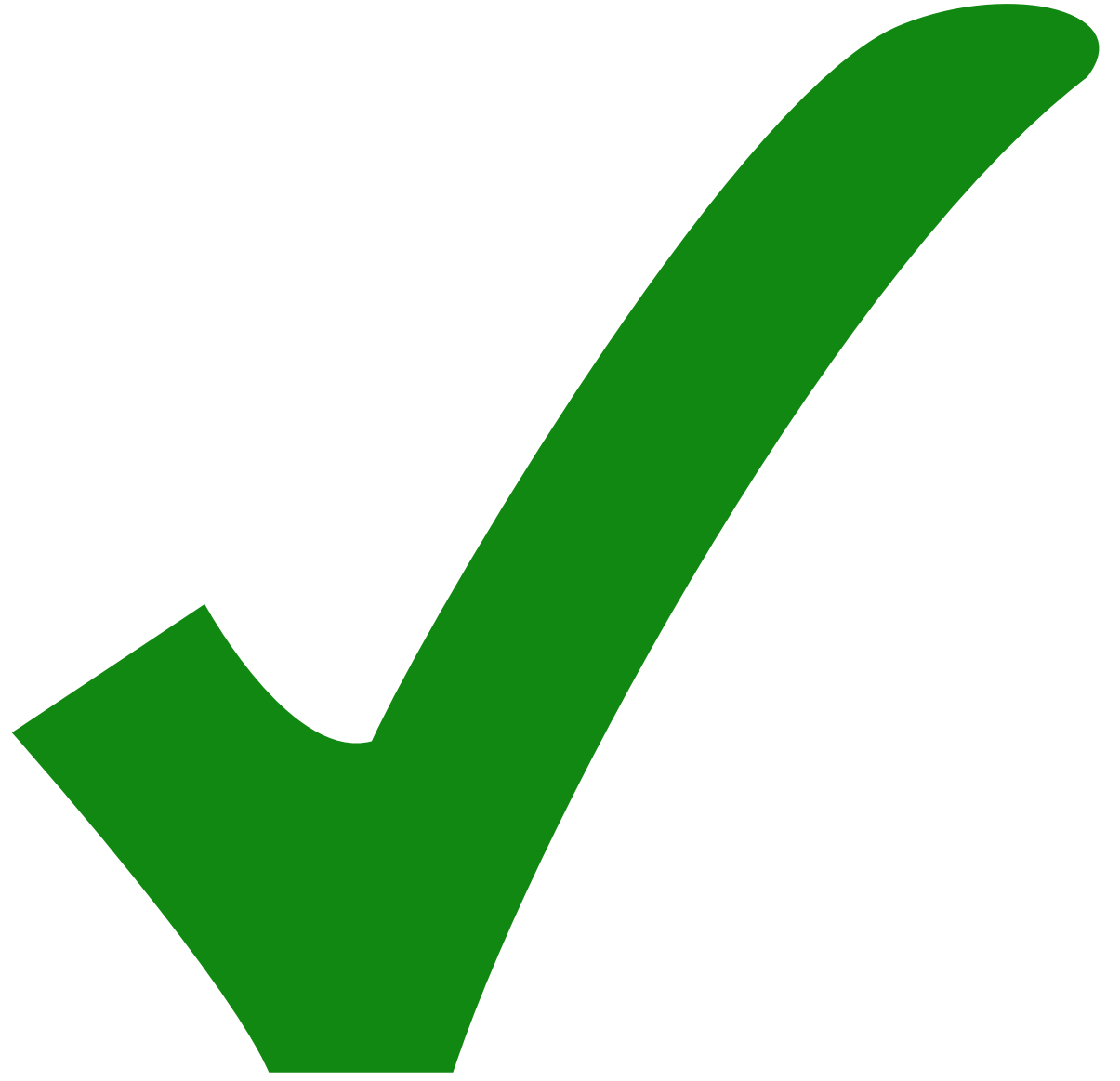

: erledigt)

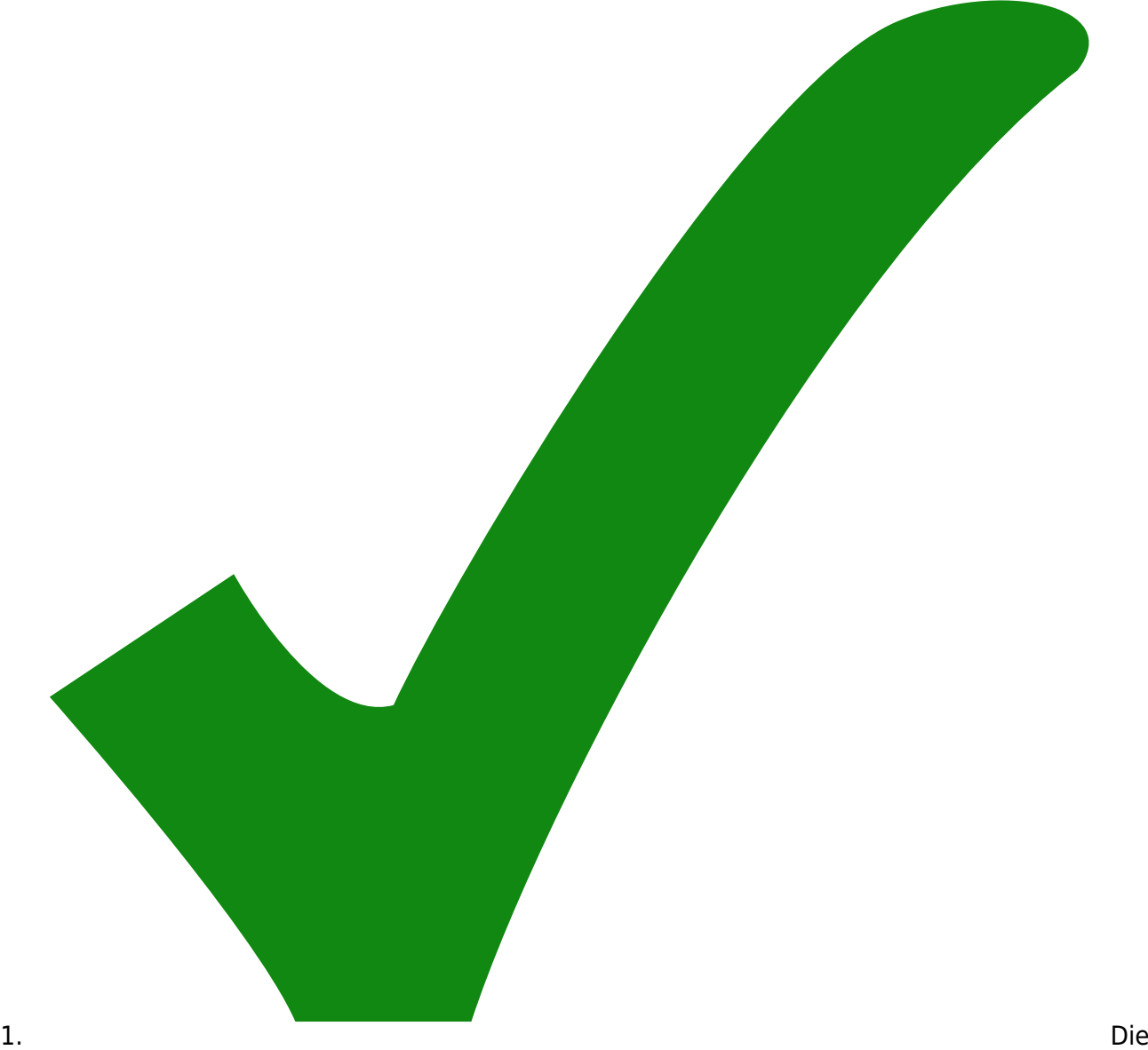

Taster sind active-high, wäre schöner, wenn sie active-low wären. ⇒ Pullup-Widerstände sind im µC vorhanden.

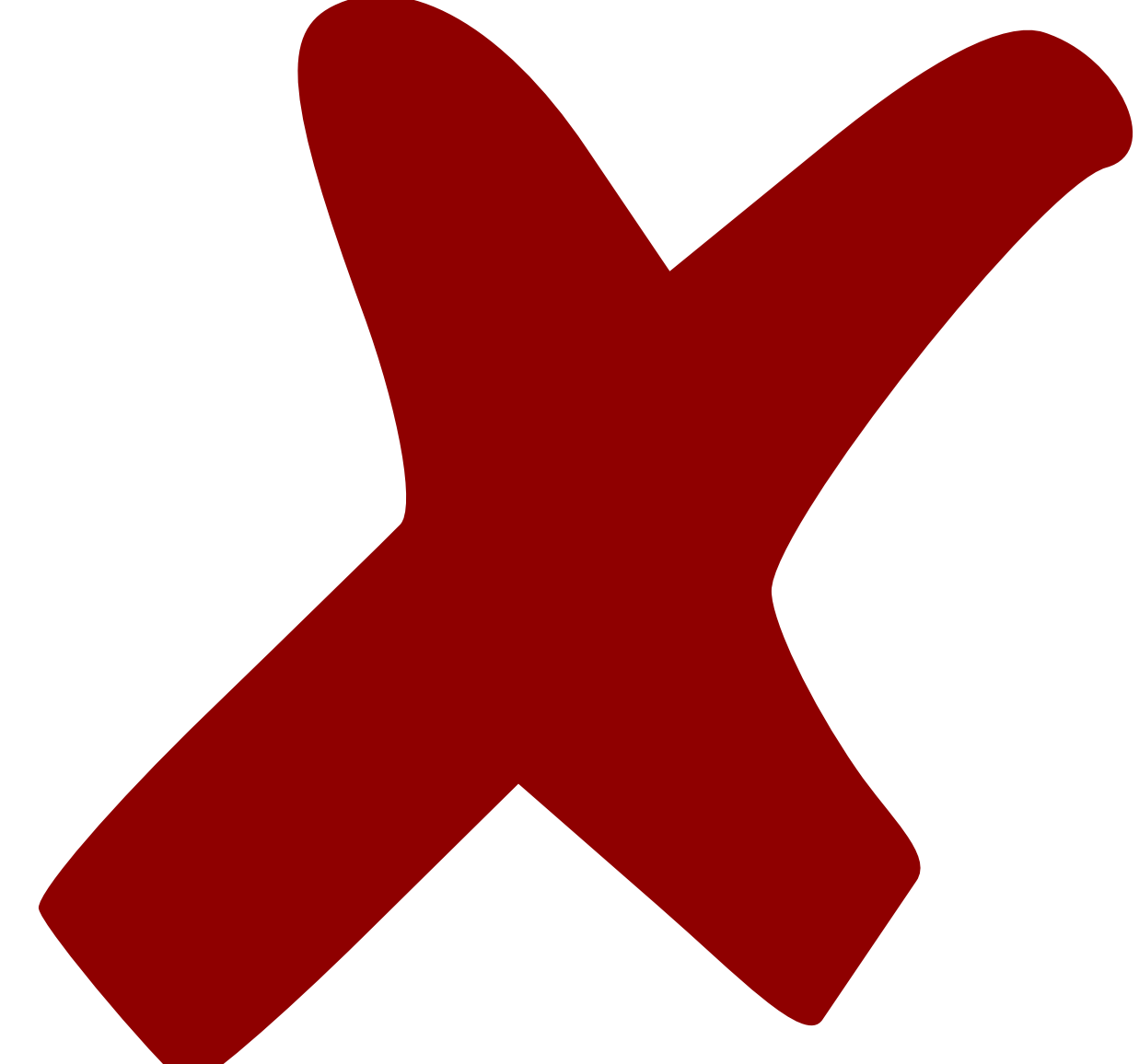

2.

Wenn Taster weiter active-high betrieben werden müssen Pulldown-Widerstände hinzugefügt werden.

- 3. Ein Ein-/Ausschalter könnte für manche Anwendungen sinnvoll sein (erleichtert u.U. die Programmierung des µC's).
- 4. Stromversorgungs-Stecker gehört auf die Unterseite der Platine

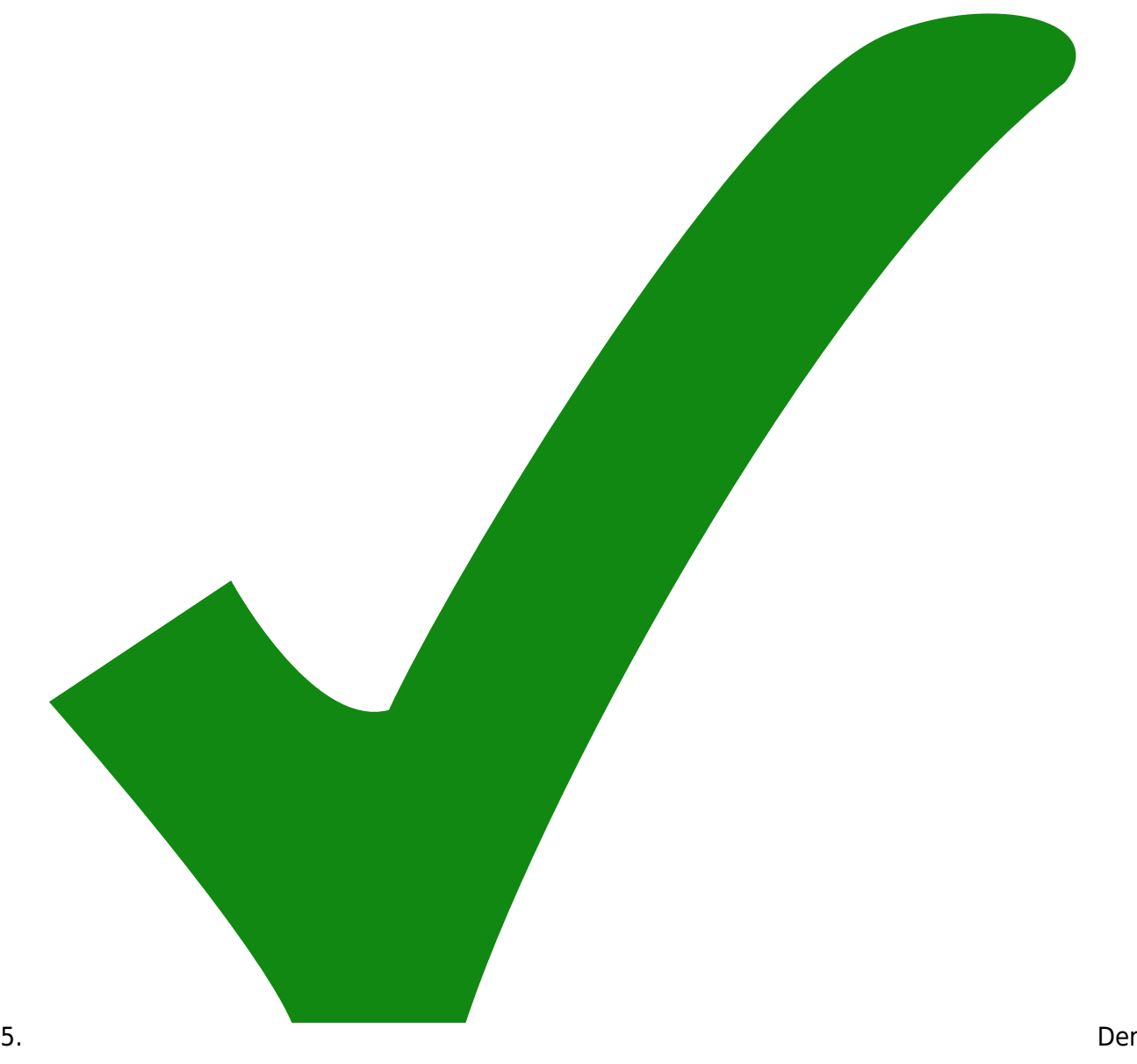

Footprint der Wannenstecker ist zu klein der LCD stecker passt nicht

- 6. 7805 sollte auf die Unterseite oder gleich mit Steckverbinder am Kabel sein
- 7. Anschlüsse für das LCD neu sortieren
- 8. Kondensatoren C1 und C3 durch 330uF ersetzen (sonst Platzprobleme im Gehäuse)
- 9. Zusätzlicher Taster zum zurückfahren in Nullposition (Reset) wäre eine sinnvolle Ergänzung
- 10. LCD mit Hintergrundbeleuchtung

From: <https://elektroniq.iqo.uni-hannover.de/> - **ElektronIQ**

Permanent link: **<https://elektroniq.iqo.uni-hannover.de/doku.php?id=eigenbau:steppercontrol:start>**

Last update: **2017/04/18 11:29**

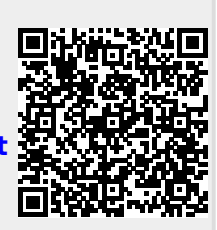